I started to use Slackware since just prior to Slamd64 12.0.0 being released, after buying my first x86\_64 processor. Actually I also run Slackware Live Edition and Slackware ARM on a Raspberry Pi.

I prefer to compile FOSS using SlackBuilds and Blade64Build scripts for Slackware.

I have used several CMS, like php-nuke, phpBB, Joomla and FlatPress, but also have html, css, javascript, php and sql knowledge and wrote the CMS of my website from scratch.

From: <https://docs.slackware.com/>- **SlackDocs**

Permanent link: **<https://docs.slackware.com/wiki:user:naglfar>**

Last update: **2018/10/22 15:22 (UTC)**

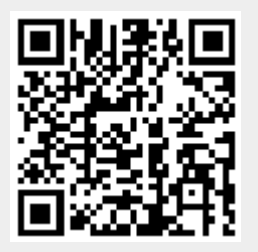